#### ΑΡΧΗ 1ΗΣ ΣΕΛΙΔΑΣ

#### **ΠΑΝΕΛΛΑΔΙΚΕΣ ΕΞΕΤΑΣΕΙΣ HMEΡΗΣΙΩΝ – ΕΣΠΕΡΙΝΩΝ ΕΠΑΓΓΕΛΜΑΤΙΚΩΝ ΛΥΚΕΙΩΝ ΤΡΙΤΗ 11 ΙΟΥΝΙΟΥ 2024**

#### **ΕΞΕΤΑΖΟΜΕΝΟ ΜΑΘΗΜΑ: ΠΡΟΓΡΑΜΜΑΤΙΣΜΟΣ ΥΠΟΛΟΓΙΣΤΩΝ ΣΥΝΟΛΟ ΣΕΛΙΔΩΝ: ΠΕΝΤΕ (5)**

### **ΘΕΜΑ Α**

- **Α1.** Να χαρακτηρίσετε τις προτάσεις που ακολουθούν, γράφοντας στο τετράδιό σας, δίπλα στο γράμμα που αντιστοιχεί σε κάθε πρόταση, τη λέξη **Σωστό**, αν η πρόταση είναι σωστή, ή τη λέξη **Λάθος**, αν η πρόταση είναι λανθασμένη.
	- **α.** Η σύνταξη για την κλήση μίας μεθόδου είναι διαφορετική από τη σύνταξη για την κλήση μίας συνάρτησης.
	- **β.** Στην Python η δομή της ουράς μπορεί να υλοποιηθεί με μία λίστα στην οποία οι εισαγωγές και οι εξαγωγές στοιχείων γίνονται μόνο από το ένα άκρο.
	- **γ.** Στην Python δεν μπορούμε να εκχωρήσουμε διαφορετικούς τύπους τιμών σε μία μεταβλητή κατά τη διάρκεια ενός προγράμματος.
	- **δ.** Η τιμή της λογικής έκφρασης **x and not x** είναι πάντα **True** ανεξάρτητα από την τιμή της λογικής μεταβλητής **x**.
	- **ε.** Οι τοπικές μεταβλητές μπορούν να προσπελαστούν μόνο μέσα στη συνάρτηση στην οποία δηλώθηκαν.

### **Μονάδες 15**

**A2**. Να γράψετε στο τετράδιό σας τους αριθμούς **1, 2, 3, 4, 5** από τη στήλη **Α** του παρακάτω πίνακα και δίπλα σε καθέναν από τους αριθμούς, ένα από τα γράμματα **α, β, γ, δ, ε, στ** της στήλης **Β**, που δίνει τη σωστή αντιστοίχιση. Σημειώνεται ότι ένα γράμμα από τη στήλη **Β** θα περισσέψει.

#### ΤΕΛΟΣ 1ΗΣ ΑΠΟ 5 ΣΕΛΙΔΕΣ

#### ΑΡΧΗ 2ΗΣ ΣΕΛΙΔΑΣ

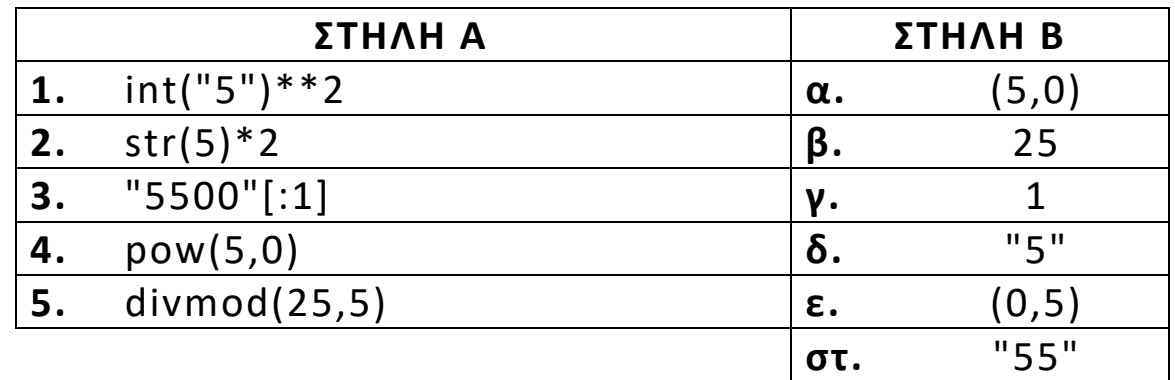

**Μονάδες 10**

#### **ΘΕΜΑ B**

**Β1.** Να γράψετε συνάρτηση trim\_a που να δέχεται μία συμβολοσειρά **s1** και να επιστρέφει μία νέα συμβολοσειρά, όμοια με την **s1**, χωρίς τους χαρακτήρες ΄a΄ και ΄Α΄. Για παράδειγμα, αν κληθεί με **s1** = "Alabama" πρέπει να επιστρέψει τη συμβολοσειρά "lbm".

**Μονάδες 9**

**B2.** Δίνεται η παρακάτω λίστα:

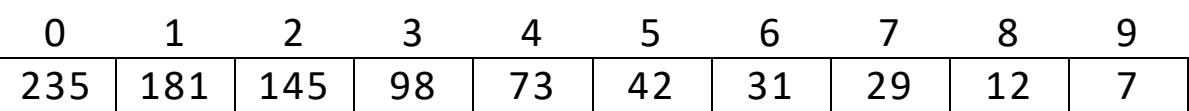

Να εκτελέσετε τον αλγόριθμο της δυαδικής αναζήτησης για:

- α) τον αριθμό 85 (μον.4)
- β) τον αριθμό 12 (μον.3)

Να γράψετε στο τετράδιό σας τους αριθμούς που θα συγκριθούν κατά την εκτέλεση του αλγορίθμου σε κάθε μία από τις παραπάνω περιπτώσεις.

### **Μονάδες 7**

**B3.** Δίνεται το παρακάτω τμήμα προγράμματος σε γλώσσα προγραμματισμού Python:

for i in range (10):

for  $j$  in range  $(10, -1, -1)$ :

print i\*j

 Να ξαναγράψετε στο τετράδιό σας το παραπάνω τμήμα προγράμματος, αντικαθιστώντας τις εντολές for με while, έτσι ώστε να εμφανίζεται το ίδιο αποτέλεσμα.

**Μονάδες 9**

#### ΤΕΛΟΣ 2ΗΣ ΑΠΟ 5 ΣΕΛΙΔΕΣ

### **ΘΕΜΑ Γ**

Σε έναν διαγωνισμό μαθηματικών συμμετέχουν μαθητές από όλη τη χώρα. Κάθε διαγωνιζόμενος βαθμολογείται σε δέκα (10) θέματα. Η βαθμολογία κάθε θέματος είναι από 1 έως και 20 μονάδες. Η τελική βαθμολογία κάθε διαγωνιζόμενου προκύπτει από τον μέσο όρο των βαθμολογιών των δέκα (10) θεμάτων. Στην επόμενη φάση του διαγωνισμού προκρίνονται οι διαγωνιζόμενοι που έχουν τελική βαθμολογία μεγαλύτερη από 15 και σε όλα τα θέματα έχουν βαθμό μεγαλύτερο ή ίσο του 12.

Να αναπτύξετε πρόγραμμα σε γλώσσα προγραμματισμού Python το οποίο:

- **Γ1.** Για κάθε διαγωνιζόμενο:
	- α) Να διαβάζει το ονοματεπώνυμό του (μον.1).
	- β) Να διαβάζει τη βαθμολογία για καθένα εκ των δέκα (10) θεμάτων με έλεγχο ορθότητας τιμών (μον.4).
	- γ) Η εισαγωγή των δεδομένων να τερματίζει, όταν δοθεί ως ονοματεπώνυμο διαγωνιζόμενου η λέξη "ΤΕΛΟΣ" (μον.2). Θεωρήστε ότι υπάρχουν τουλάχιστον δύο (2) διαγωνιζόμενοι.

**Μονάδες 7**

**Γ2.** Να υπολογίζει και να εμφανίζει την τελική βαθμολογία κάθε διαγωνιζόμενου.

# **Μονάδες 4**

**Γ3.** Να εμφανίζει κατάλληλο μήνυμα, εάν ο διαγωνιζόμενος προκρίνεται στην επόμενη φάση.

# **Μονάδες 5**

**Γ4.** Να βρίσκει και να εμφανίζει τη μεγαλύτερη τελική βαθμολογία.

# **Μονάδες 4**

**Γ5.** Να υπολογίζει και να εμφανίζει το ποσοστό των διαγωνιζόμενων που προκρίθηκαν στην επόμενη φάση.

**Μονάδες 5**

### **ΘΕΜΑ Δ**

Δίνεται το αρχείο "branch.txt", το οποίο περιέχει ονόματα υποκαταστημάτων μίας εταιρείας. Το αρχείο έχει ενδεικτικά την παρακάτω δομή:

> Micro\_Vironas Mega\_Kifisia . . .

Σε κάθε γραμμή του αρχείου "branch.txt" βρίσκεται το όνομα του υποκαταστήματος.

Να αναπτύξετε πρόγραμμα σε γλώσσα προγραμματισμού Python το οποίο:

**Δ1.** Να διαβάζει το αρχείο "branch.txt" γραμμή προς γραμμή και να καταχωρίζει τα ονόματα των υποκαταστημάτων σε μία λίστα με όνομα ΟΝ.

 Θεωρήστε ότι στο αρχείο υπάρχουν τουλάχιστον δύο (2) υποκαταστήματα.

# **Μονάδες 4**

- **Δ2.** Για κάθε υποκατάστημα:
	- α) Να διαβάζει την ημερήσια είσπραξη για κάθε μία από τις τριάντα (30) ημέρες του μήνα Ιουνίου (μον.3).
	- β) Να υπολογίζει το σύνολο των εισπράξεων του μήνα Ιουνίου και να το καταχωρίζει σε λίστα με όνομα S\_POSO (μον.4).

# **Μονάδες 7**

- **Δ3.** α) Να υπολογίζει και να εμφανίζει τον μέσο όρο των εισπράξεων όλων των υποκαταστημάτων για τον μήνα Ιούνιο.
	- β) Να υπολογίζει και να εμφανίζει το πλήθος των υποκαταστημάτων που έχουν εισπράξεις μεγαλύτερες ή ίσες του μέσου όρου.

# **Μονάδες 6**

**Δ4.** Να ταξινομεί τη λίστα S\_POSO με χρήση του αλγορίθμου ταξινόμησης της ευθείας ανταλλαγής (φυσαλίδα – bubble sort) σε φθίνουσα σειρά, αναδιατάσσοντας συγχρόνως τη λίστα ΟΝ, έτσι ώστε να διατηρείται η αντιστοιχία ονομάτων

### ΤΕΛΟΣ 4ΗΣ ΑΠΟ 5 ΣΕΛΙΔΕΣ

υποκαταστημάτων – εισπράξεων. Σε περίπτωση ισότητας εισπράξεων να γίνεται ταξινόμηση με αλφαβητική σειρά ως προς τα ονόματα της λίστας ΟΝ.

### **Μονάδες 8**

### Επισημάνσεις για τα θέματα Γ και Δ

Στην Python η ομάδα εντολών, η οποία εκτελείται μέσα σε μία δομή (επιλογής, επανάληψης, συνάρτησης, κ.λπ.), καθορίζεται ως ένα μπλοκ εντολών με τη χρήση μίας ίδιας εσοχής σε σχέση με την αρχική γραμμή της δομής. Για να είναι εμφανής η ύπαρξη της ίδιας εσοχής, **προτείνεται** οι μαθητές στο γραπτό τους να σημειώνουν τις εντολές που ανήκουν στο ίδιο μπλοκ με μία κάθετη γραμμή μπροστά από αυτές. Παράδειγμα:

**while x<4:**

```

 a=a*x
 print a, x
 if b%2 == 0:
x = x + 1        print x
```
**print b**

# **ΟΔΗΓΙΕΣ ΓΙΑ ΤΟΥΣ ΕΞΕΤΑΖΟΜΕΝΟΥΣ**

- **1.** Στο τετράδιο να γράψετε μόνον τα προκαταρκτικά (ημερομηνία, εξεταζόμενο μάθημα). **Να μην αντιγράψετε** τα θέματα στο τετράδιο.
- **2.** Να γράψετε το ονοματεπώνυμό σας στο πάνω μέρος των φωτοαντιγράφων, αμέσως μόλις σας παραδοθούν. **Δεν επιτρέπεται να γράψετε**  καμιά άλλη σημείωση. Κατά την αποχώρησή σας να παραδώσετε μαζί με το τετράδιο και τα φωτοαντίγραφα.
- **3.** Να απαντήσετε **στο τετράδιό σας** σε όλα τα θέματα, **μόνο με μπλε ή μόνο με μαύρο στυλό ανεξίτηλης μελάνης**.
- **4.** Κάθε απάντηση επιστημονικά τεκμηριωμένη είναι αποδεκτή.
- **5.** Διάρκεια εξέτασης: τρεις (3) ώρες μετά τη διανομή των φωτοαντιγράφων.
- **6.** Ώρα δυνατής αποχώρησης: **10.00 π.μ.**

# **KΑΛΗ ΕΠΙΤΥΧΙΑ ΤΕΛΟΣ ΜΗΝΥΜΑΤΟΣ**

### ΤΕΛΟΣ 5ΗΣ ΑΠΟ 5 ΣΕΛΙΔΕΣ